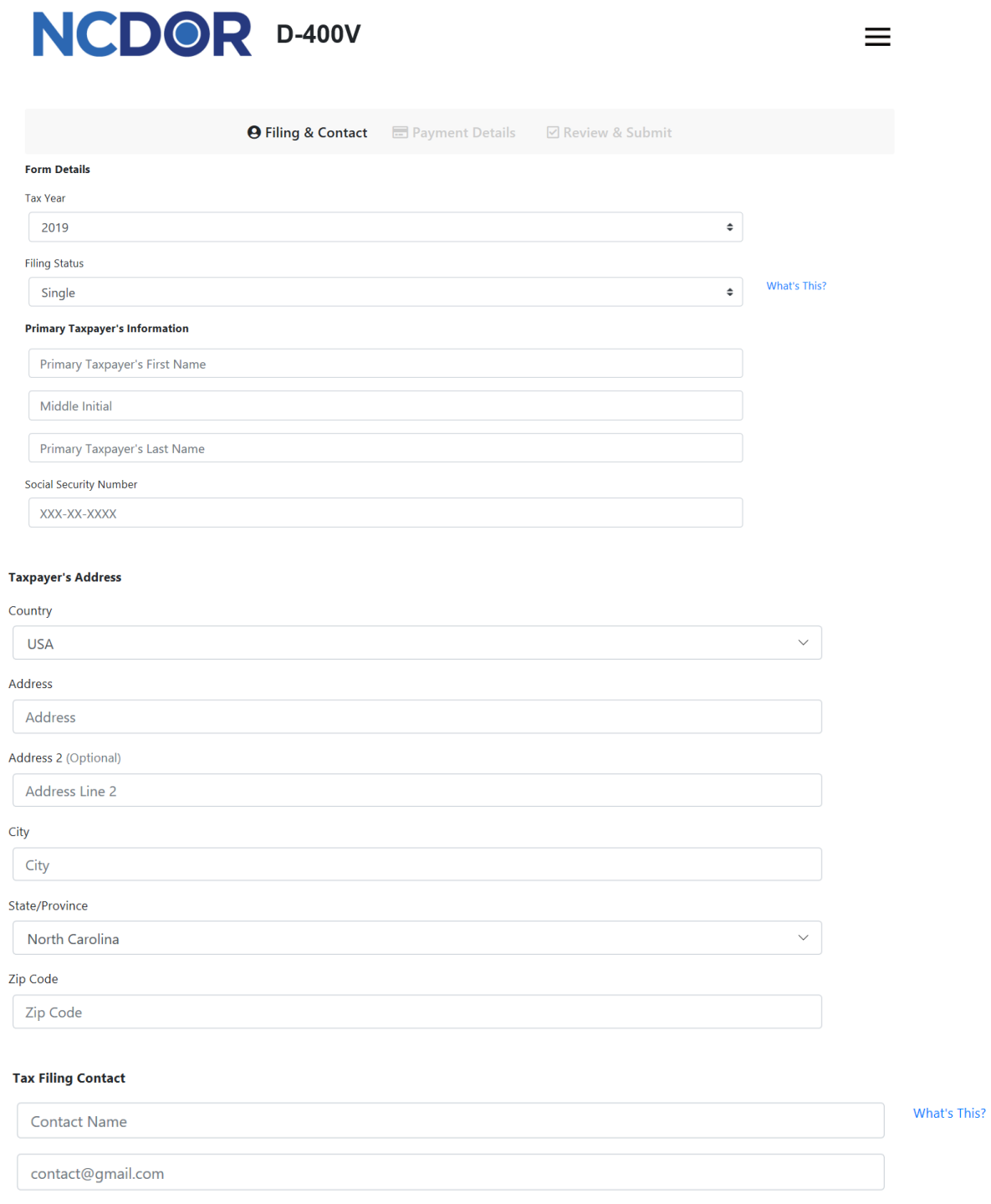

Phone Number

XXX-XXX-XXXX

Next Cancel

## **Screen 2: Payment Details**

## NCDOR D-400V

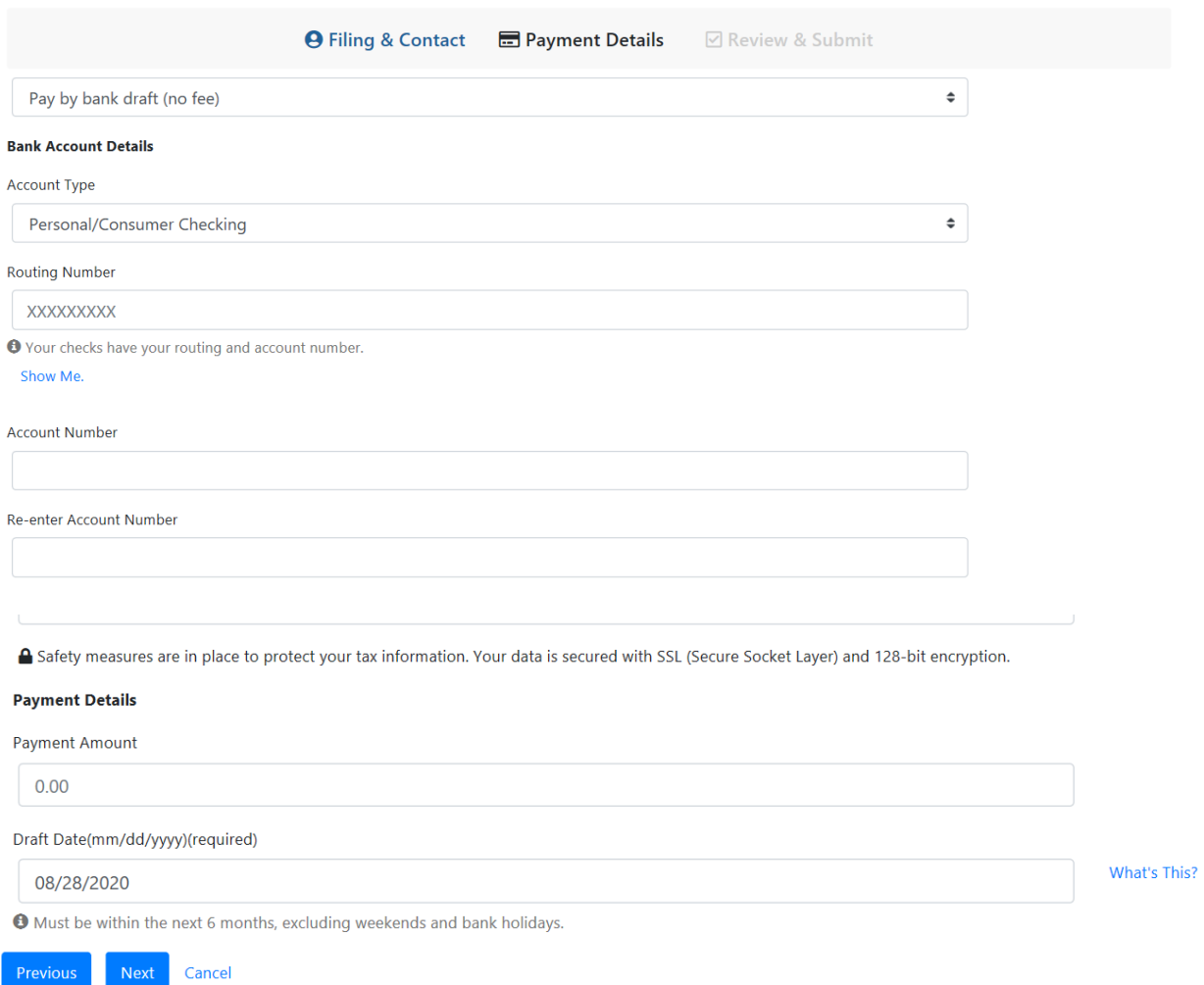

 $\equiv$ 

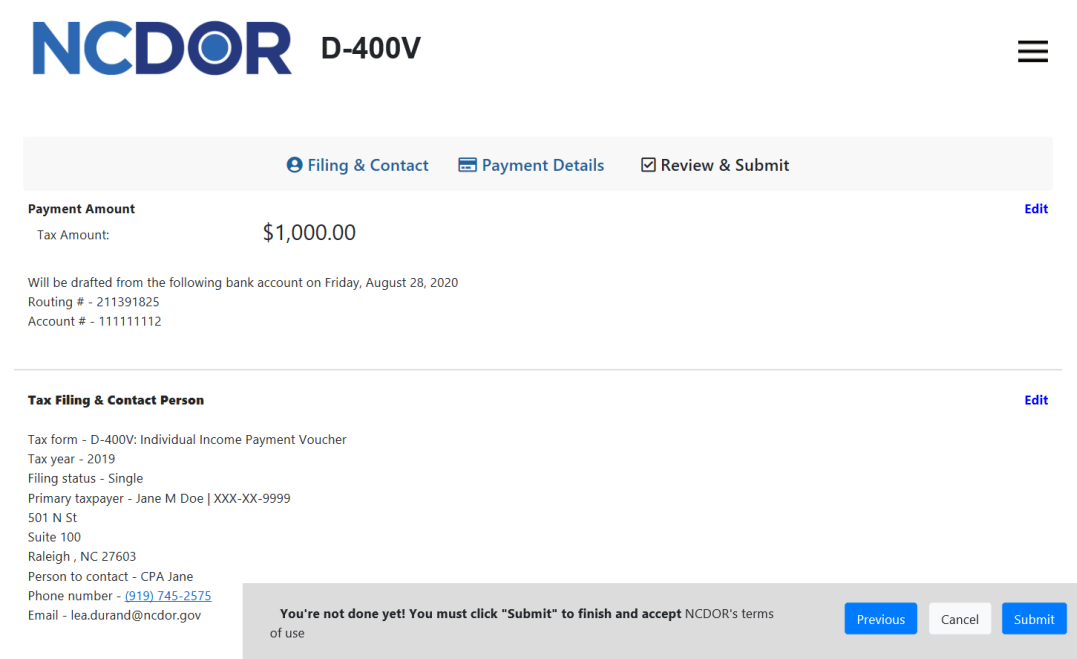

## **Thank You Confirmation Screen**

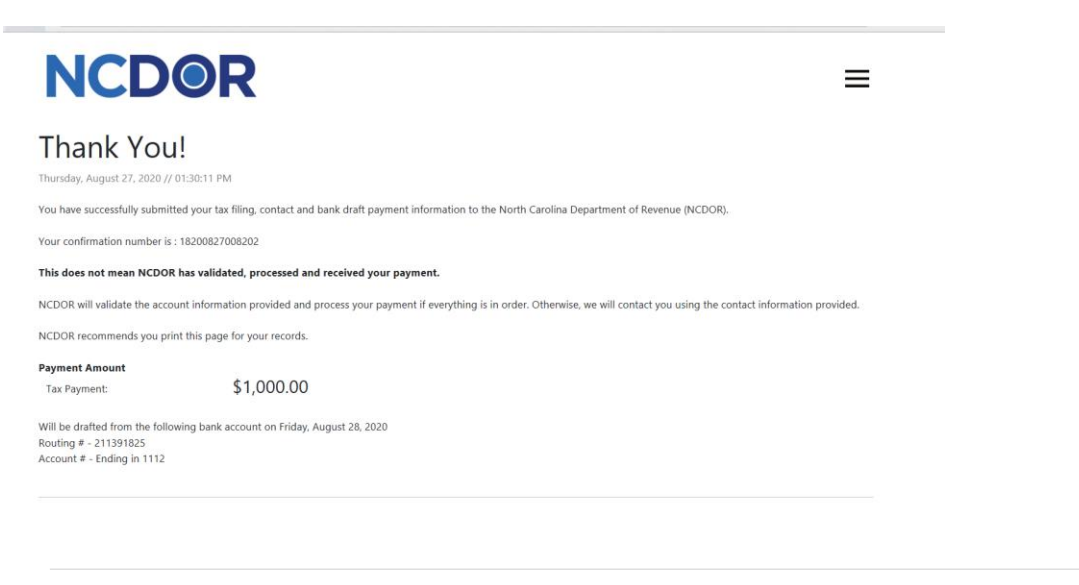

## Tax Filing & Contact Person

Tax form - D-400V: Individual Income Payment Voucher Tax year - 2019 Filing status - Single Primary taxpayer - Jane M Doe | XXX-XX-9999 501 N St Suite 100 Raleigh, NC 27603 Person to contact - CPA Jane Phone number - (919) 745-2575

Print this page Email this page Submit Another Done